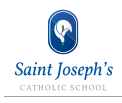

## **REMOTE LEARNING JOURNEY**

This roadmap is designed to help you walk throught he process of preparing for and completing a remote lesson.

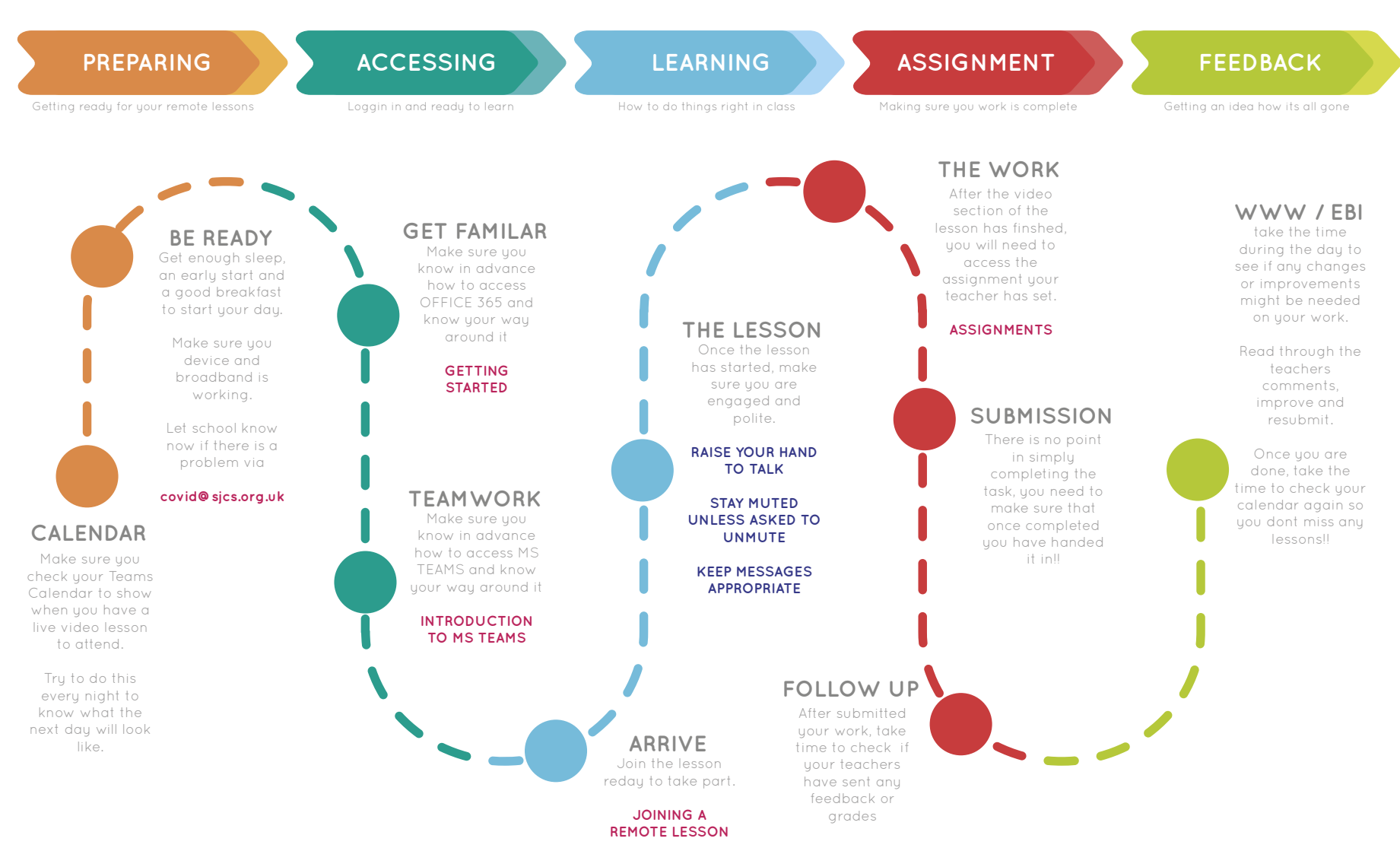